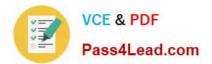

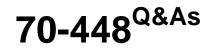

TS:MS SQL Server 2008. Business Intelligence Dev and Maintenan

# Pass Microsoft 70-448 Exam with 100% Guarantee

Free Download Real Questions & Answers **PDF** and **VCE** file from:

https://www.pass4lead.com/70-448.html

100% Passing Guarantee 100% Money Back Assurance

Following Questions and Answers are all new published by Microsoft Official Exam Center

Instant Download After Purchase

100% Money Back Guarantee

- 😳 365 Days Free Update
- 800,000+ Satisfied Customers

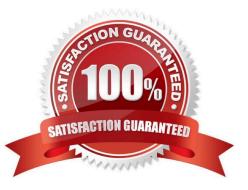

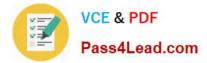

#### **QUESTION 1**

You are changing a SQL Server 2008 Integration Services (SSIS) instance which get information from a doc file and loads this information to a SQL Server 2008 table for Company.com. The information is listed below:

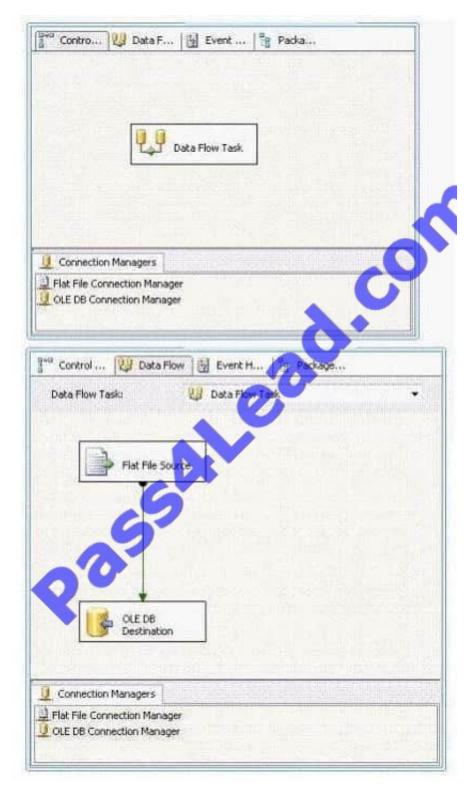

You should make sure that you could modify the instance to get data from many text files of the same directory.

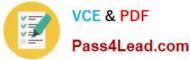

Which is the correct answer? (Select more than one)

- A. You should increase a parameter to the package.
- B. You should increase a parameter to the data flow task.
- C. You should increase a Foreach Loop container to the package.
- D. You should increase a While container to the package.
- E. You should increase some expressions to the Flat File Source component.
- F. You should increase an expression to the Flat File connection manager.

#### Correct Answer: ACF

#### **QUESTION 2**

You are creating a SQL Server 2008 Reporting Services (SSRS) instance which includes a parameter called

Type that is utilized to filter some products for Company.com. You could utilize a dataset to include query listed below:

SELECT Item.ProductID, Item.Name, Item.ListPrice

FROM Production. Product AS Item

WHERE Item.Category = @ Type;

You should change the parameter to permit values. You should make sure that you could change the report to help search for Type values through utilizing fewer effort.

Which is the correct answer?

- A. You should change the search to utilize the store procedure
- B. You should change the search to utilize the left join.
- C. You should change the search to utilize the IN operator.
- D. You should change the search to utilize the inner join.

Correct Answer: C

#### **QUESTION 3**

You are a database developer and you have about two years experience in creating business Intelligence (BI) by using SQL Server2008.

Now you are employed in a company named NaproStar which uses SQL Server2008. You work as the technical support.

Now you receive an e-mail from your company CIO, in the e-mail, the CIO assigns a task to you. You use SQL Server 2008 Reporting Services (SSRS) to create a solution. There is a dimension named Number and a time dimension

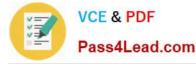

#### named

Day.

A column named PresentBalance is contained in a fact table. PresentBalance contains the current account balance.

A measure named NumberBalance has to be created from the PresentBalance column. The NumberBalance is used to display the closing account balance for a time period. So what action should you perform?

A. The AggregationFunction property of NumberBalance should be set to FirstNonEmpty

- B. The AggregationFunction property of NumberBalance should be set to Sum
- C. The AggregationFunction property of NumberBalance should be set to ByAccount
- D. The AggregationFunction property of NumberBalance should be set to LastNonEmpty

Correct Answer: D

EXAM TIP Development and Enterprise editions of SSAS provide several functions--such as LastChild, LastNonEmpty, and AverageOfChildren--that help you handle semiadditive measures. for example, LastNonEmpty will let you get the closing inventory balance for a given time period that is not empty. Although you can use custom MDX expressions to aggregate semiadditive measures, you will get better performance if you use these standard functions. for the complete list of standard aggregation functions, see the topic "Confi guring Measure Properties" in SQL Server 2008 Books online (see References).

### **QUESTION 4**

You are an ETL developer for a mortgage company. In your application you have two tables named Vendor and Loan.

Vendor sample data is shown in the following table:

| VendorID | VendorName |  |
|----------|------------|--|
| 1        | VendorA    |  |
| 2        | VendorB    |  |
| 3 🧑      | VendorC    |  |
| 4        | VendorD    |  |
| 5        | VendorE    |  |

Loan sample data is shown in the following table:

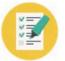

| LoanNumber | VendorID | LoanAmount |
|------------|----------|------------|
| I-100      | 1        | 120000     |
| 1-200      | 1        | 130000     |
| 1-300      | 2        | 150000     |
| 1-400      | 3        | 155000     |
| 1-500      | 4        | 160000     |
| 1-600 🐗    | 4        | 170000     |
| 1-700      | 5        | 180000     |

You need to build a SQL Server 2008 Integration Services (SSIS) package that meets the following requirements:

The package should be able to generate the Excel files dynamically.

Each file should have the vendor name as the prefix and the date as the suffix (e.g., VendorA\_DDMMYYYY.xlsx).

All the vendor names should be added to a variable and loop through the variable to generate and load separate files for each vendor dynamically.

Which type of variable should you create? (To answer, select the appropriate option in the dialog box in the answer area.)

Hot Area:

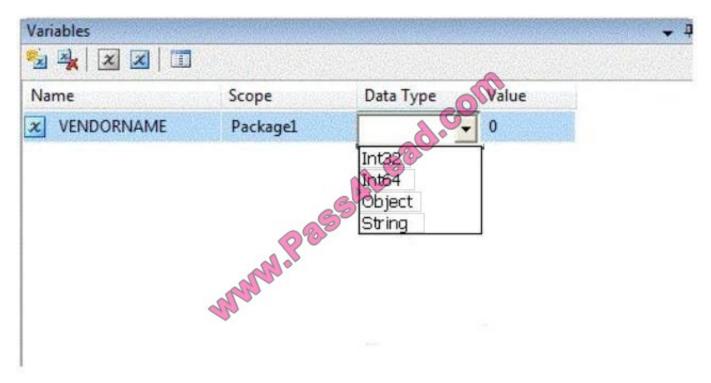

Correct Answer:

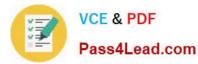

Variables

#### **QUESTION 5**

You are developing a SQL Server 2008 Analysis Services (SSAS) method for Company.com. There is a table called Product which includes listed columns below:

\*

ProductKey

\*

Logger

\*

ProductNumber

Α.

Between the DimProductOrders dimension and the ProductNumber measure group, you should develop a virtual dimension relationship.

Β.

Between the DimProductOrders dimension and the ProductNumber measure group, you should develop a fact dimension relationship.

C.

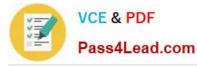

Between the DimProductOrders dimension and the ProductKey measure group, you should develop a fact dimension relationship.

D.

Before configuring the Granularity attribute to ProductKey and the measure group columns to ProductNumber, you should you should develop a fact dimension relationship.

Firstly you develop a dimension called DimProductOrders from the Product table, and then configure the ProductKey as a key column and the Logger column as a property. At last you create a measure group called FactProductOrders from the Product table. You should make sure that you could develop a dimension relationship . Then you could make ProductNumber column gathered by the Logger column.

Which is the correct answer?

Correct Answer: B

Dimension Usage Relationship Types Relationship type purpose Regular Defines the relationship when a dimension is joined directly to a measure group through a specific attribute called the "granularity" attribute. Fact Used when the dimension is based on the fact table used to define the measure group. Referenced Used when a given dimension is related to a measure group through an intermediate dimension. Many-To-Many Specifies that a dimension is related to a given measure group through an intermediate measure group. Data Mining Defines the relationship between a dimension based on a data mining model and a given measure group.

EXAM TIP Sometimes after analyzing the database schema and designing fact and dimension tables, you will be left with columns in the fact table that do not justify moving them to designated dimension tables, such as Sales order number. yet reporting requirements might require you to let end users browse data by these columns--for example, to see all sales order line items for a given sales order. you can meet such requirements by building dimensions directly from the fact table and then joining them to the related measure groups through a fact relationship.

70-448 VCE Dumps

70-448 Study Guide

70-448 Braindumps

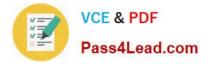

To Read the Whole Q&As, please purchase the Complete Version from Our website.

# Try our product !

100% Guaranteed Success
100% Money Back Guarantee
365 Days Free Update
Instant Download After Purchase
24x7 Customer Support
Average 99.9% Success Rate
More than 800,000 Satisfied Customers Worldwide
Multi-Platform capabilities - Windows, Mac, Android, iPhone, iPod, iPad, Kindle

We provide exam PDF and VCE of Cisco, Microsoft, IBM, CompTIA, Oracle and other IT Certifications. You can view Vendor list of All Certification Exams offered:

### https://www.pass4lead.com/allproducts

## **Need Help**

Please provide as much detail as possible so we can best assist you. To update a previously submitted ticket:

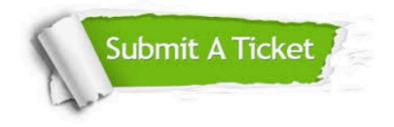

#### **One Year Free Update**

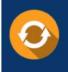

Free update is available within One Year after your purchase. After One Year, you will get 50% discounts for updating. And we are proud to boast a 24/7 efficient Customer Support system via Email.

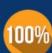

To ensure that you are spending on quality products, we provide 100% money back guarantee for 30 days

**Money Back Guarantee** 

from the date of purchase

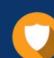

#### Security & Privacy

We respect customer privacy. We use McAfee's security service to provide you with utmost security for your personal information & peace of mind.

Any charges made through this site will appear as Global Simulators Limited. All trademarks are the property of their respective owners. Copyright © pass4lead, All Rights Reserved.